# Annotations, Evaluation, and Generalization

CS 485, Fall 2023 Applications of Natural Language Processing [https://people.cs.umass.edu/~brenocon/cs485\\_f23/](https://people.cs.umass.edu/~brenocon/cs485_f23/)

> Brendan O'Connor College of Information and Computer Sciences University of Massachusetts Amherst

### • Annotations

- Chance-adjusted calculation
- Practical ethics example in ChatGPT
- Evaluation
	- Held-out data and overfitting
	- Classification metrics
	- Statistical testing (J&M 4.9) hold off until later in course
- 
- 

# Cohen's Kappa for IAA

- If some classes predominate, raw agreement rate may be misleading
- Idea: normalize accuracy (agreement) rate such that answering randomly  $= 0$ .
	- From psychology / psychometrics / content analysis
- **Chance-adjusted agreement:**

### po: **o**bserved agreement rate

pe: **e**xpected (by chance) rate

#### Other chanced-adjusted metrics: Fleiss, Krippendorff... see reading

# When is annotating ethical?

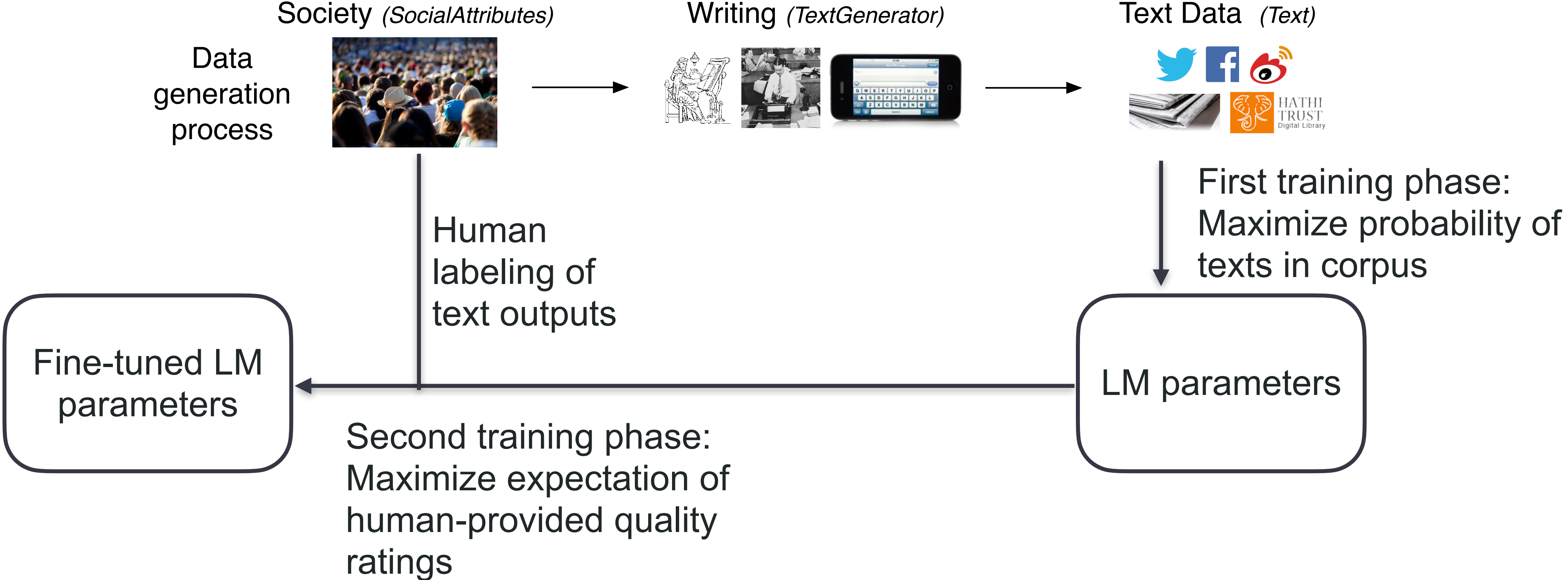

## Human labeling is key to ChatGPT

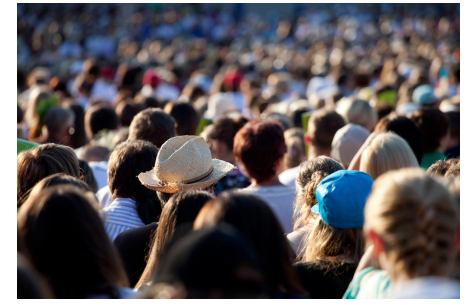

[\[Ouyang et al., 2022,](https://arxiv.org/abs/2203.02155) [Taori et al. 2023](https://crfm.stanford.edu/2023/03/13/alpaca.html)]

#### Table 3: Labeler-collected metadata on the API distribution.

#### Metadata

Overall quality Fails to follow the correct instruction / task Inappropriate for customer assistant Hallucination Satisifies constraint provided in the instruction Contains sexual content Contains violent content Encourages or fails to discourage violence/abuse. Denigrates a protected class Gives harmful advice **Expresses opinion** Expresses moral judgment

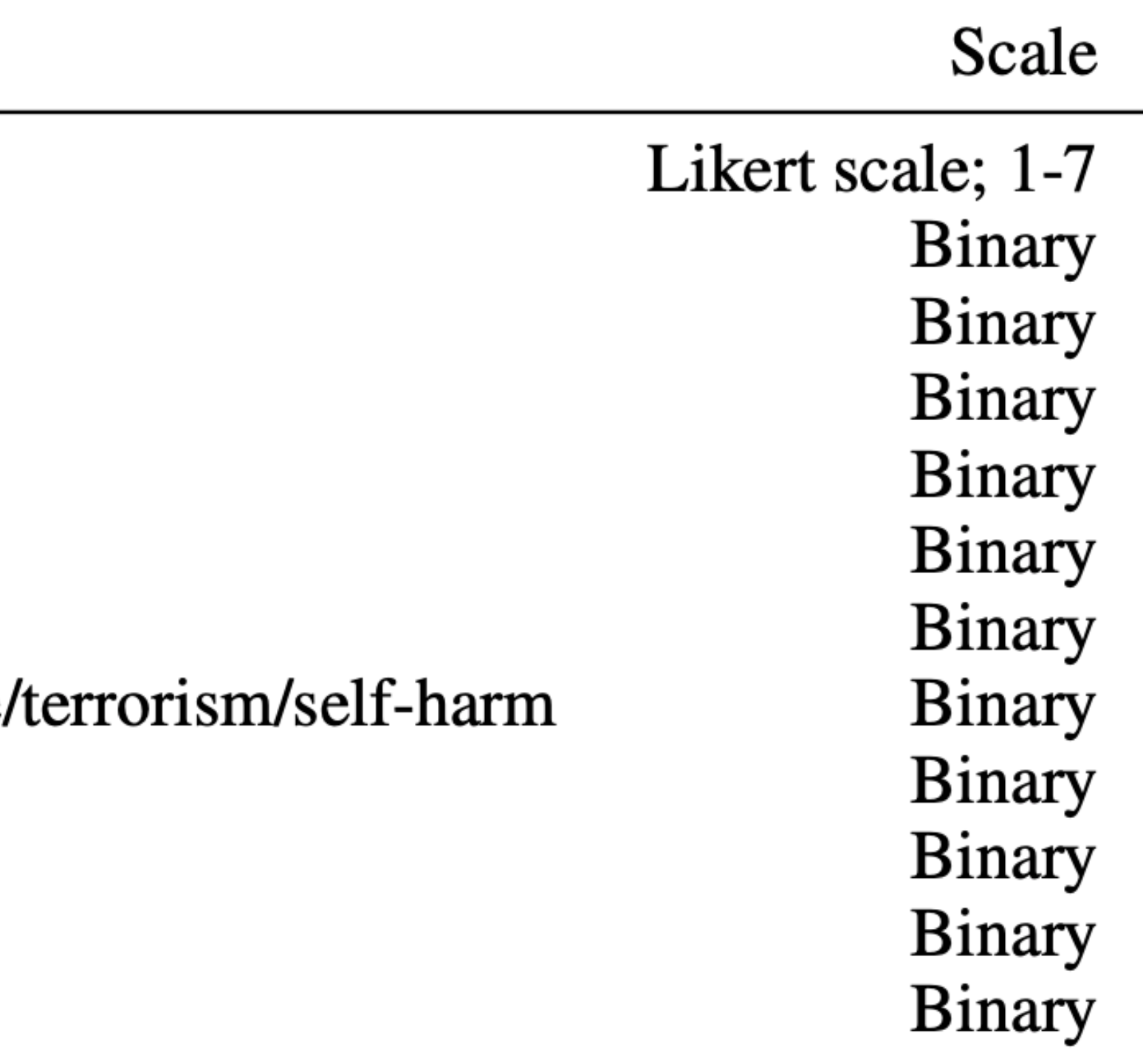

#### [[Ouyang et al., 2022](https://arxiv.org/abs/2203.02155) ]

### 'That Was Torture;' OpenAI Reportedly Relied on Low-Paid Kenyan Laborers to Sift Through Horrific **Content to Make ChatGPT Palatable**

The laborers reportedly looked through graphic accounts of child sexual abuse, murder, torture, suicide, and, incest.

By Mack DeGeurin Published January 18, 2023 | Comments (6) | Alerts

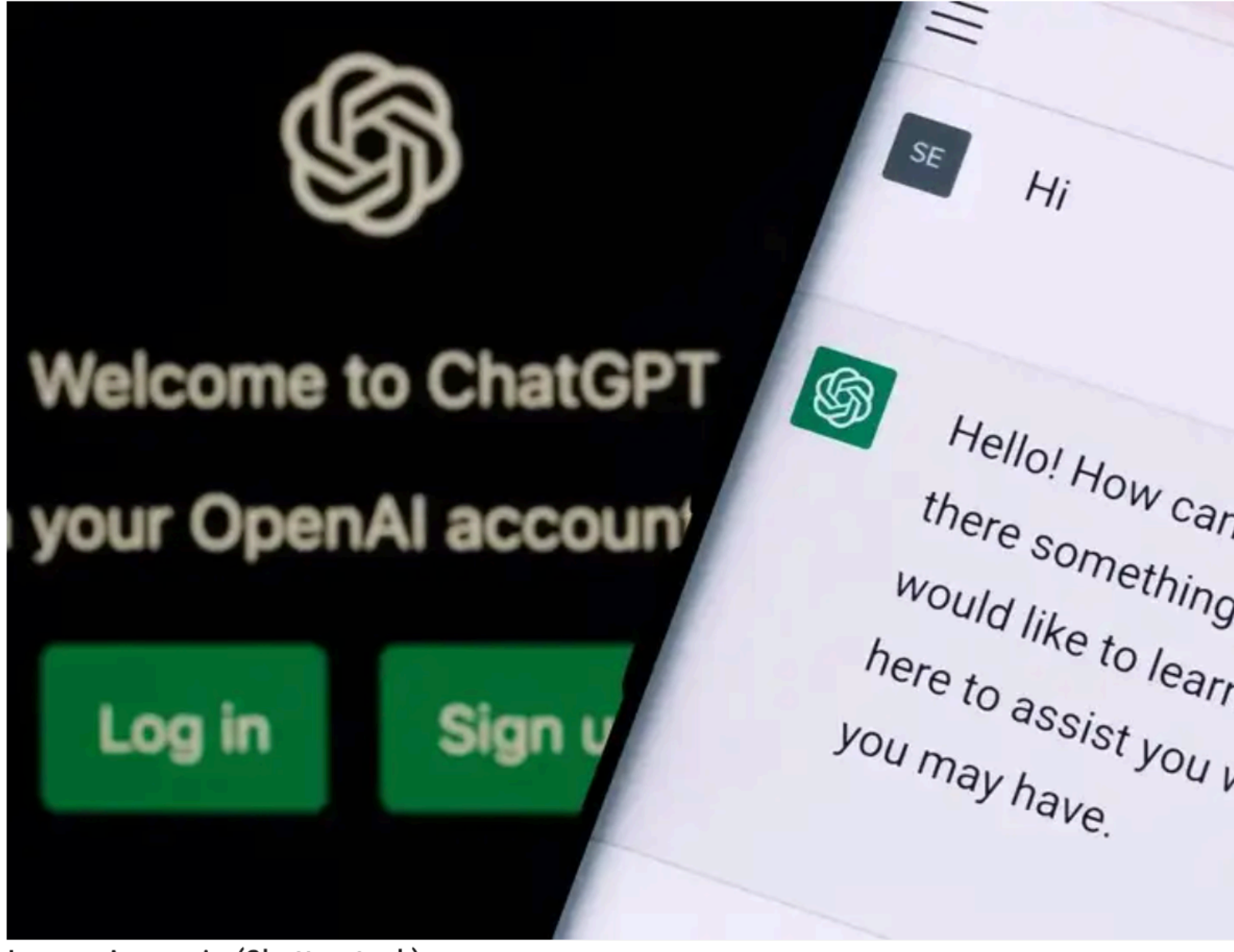

Image: Ascannio (Shutterstock)

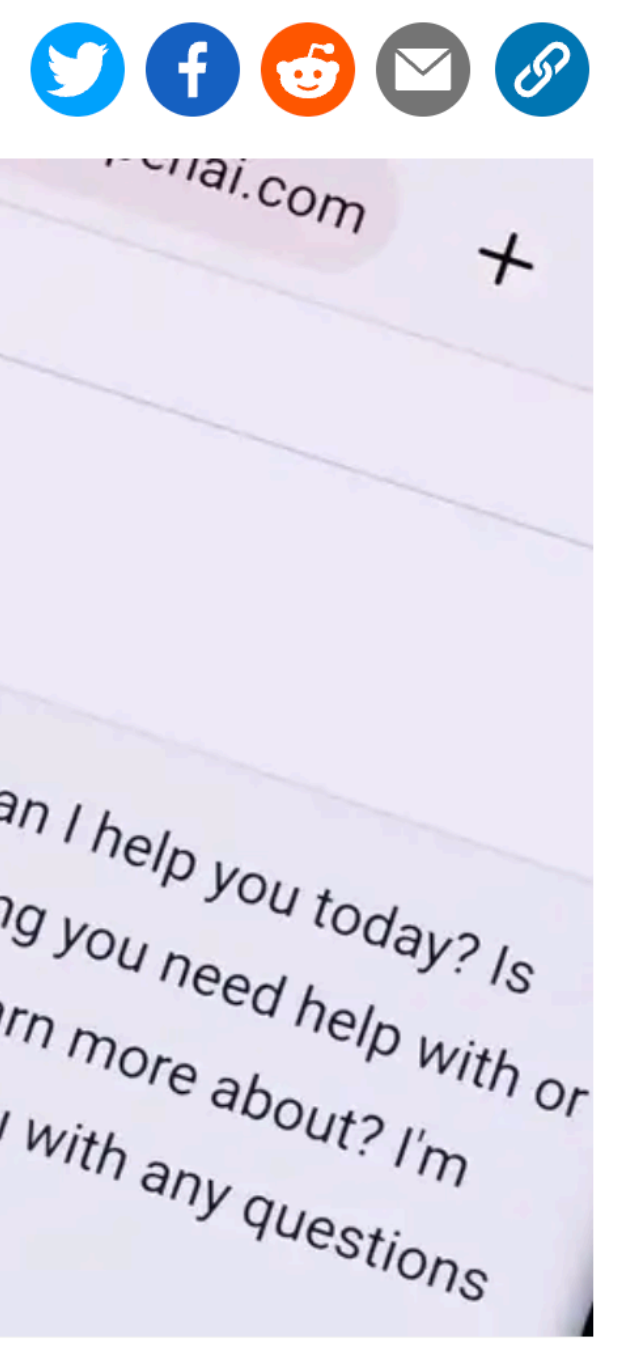

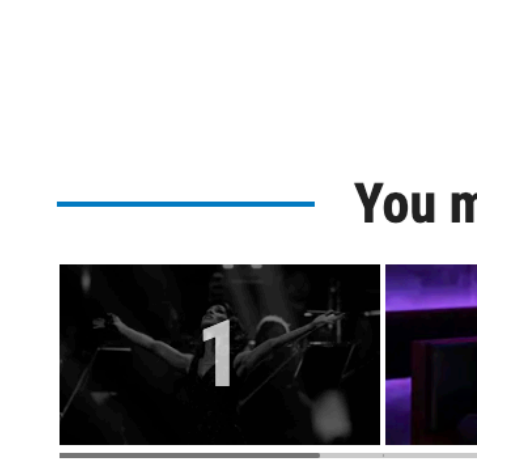

## Held-out data for evaluation

- How well will my classifier work in the future?
	- Can we look at classifier accuracy on training data?
- Need to diagnose how much your model is **overfitting** the training set
- Data splits are key. Some ways to split:
	- Training set -vs- test set
	- Training set -vs- "validation"/"development" set -vs- test set
	- Cross-validation (within training set) -vs- test set

## Held-out data for evaluation

### Cross-validation

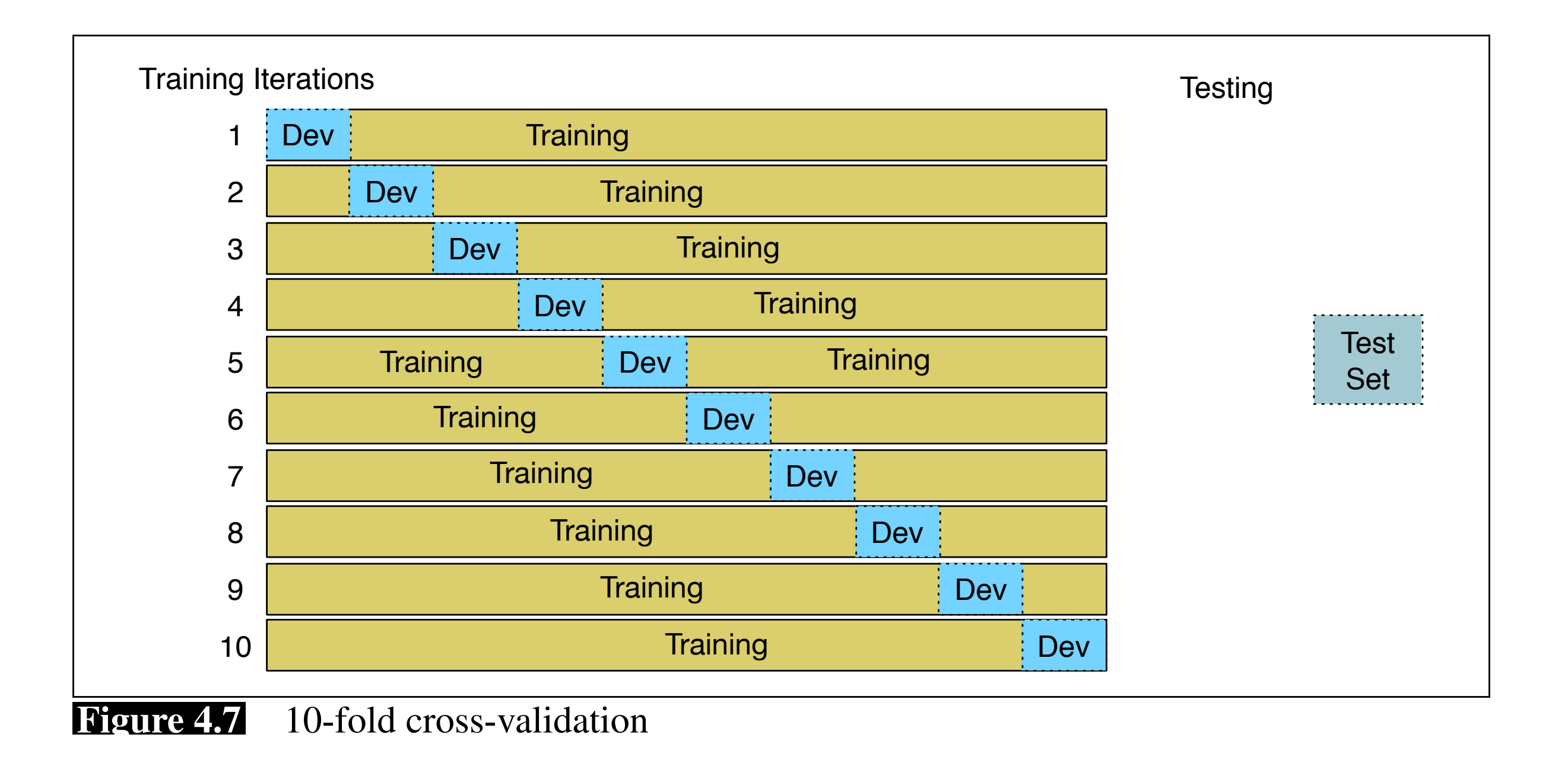

### • Cross-validation (within training set) -vs- test set

# Regularization in Naive Bayes

# Regularization in logistic regression

- •If "dog" only occurs for class **k**, what weight will it get?
- Consider MLE training:

• Solution: *regularized* training for logistic regression

## Regularization tradeoffs

• No regularization <-------------> Very strong regularization

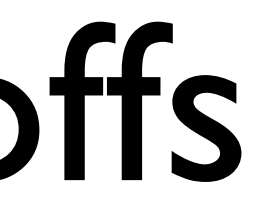

# Do I have enough labels?

- For training, hundreds to thousands of annotations may be needed for reasonable performance
	- Current work: how to usefully make NLP models with <10 or <100 training examples. "Few-shot learning"
- Exact amounts are difficult to know in advance. Can do a **learning curve** to estimate if more annotations will be useful.

#### Evaluation metrics gold labels match. We will refer to the gold labels as the gold labels as the gold labels as the gold labels.<br>We will refer to the gold labels as the gold labels as the gold labels. We will refer to the gold labels. We w Or imagine you're the CEO of the *Delicious Pie Company* and you need to know where the valuation in social media, so you build a system that  $\sim$

#### $\bullet$  Accuracy  $=$  $\delta$  building a confusion matrix  $\delta$

- But do we care about false positives and negatives equally?
- What about rare classes?

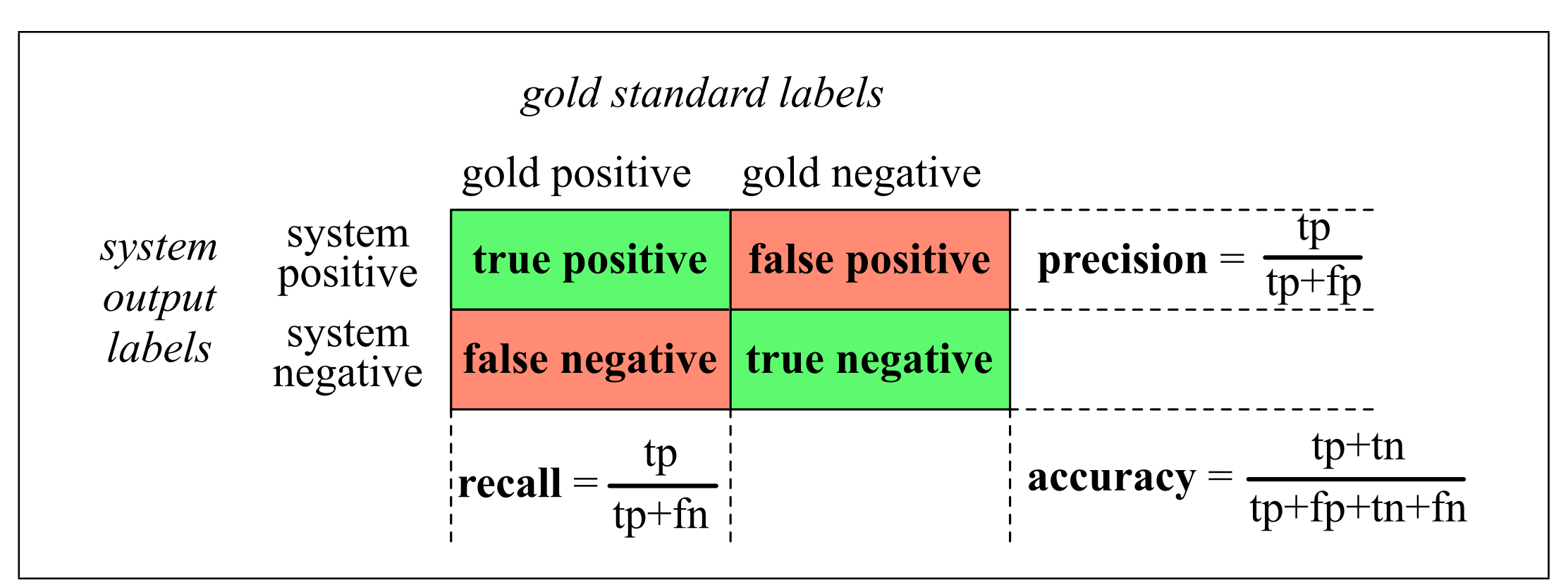

Figure 4.4 A confusion matrix for visualizing how well a binary classification system performs against gold standard labels.

#### • macro vs. micro F1

#### Precision, recall, F1 gold labels match. We will refer to the gold labels as the gold labels as the gold labels. We will refer to th<br>The gold labels as the gold labels as the gold labels. We will refer to the gold labels. We will refer to the Or imagine you're the CEO of the *Delicious Pie Company* and you need to know when the people are saying and social media, so you build a social media, so you build a set of the system that detects tweets tweets tweets tweets tweets concerning Delicious Pie. Here the positive class is tweets about t<br>Here the positive class is tweets about twee the positive class is tweets about twee twee twee tweets about tw

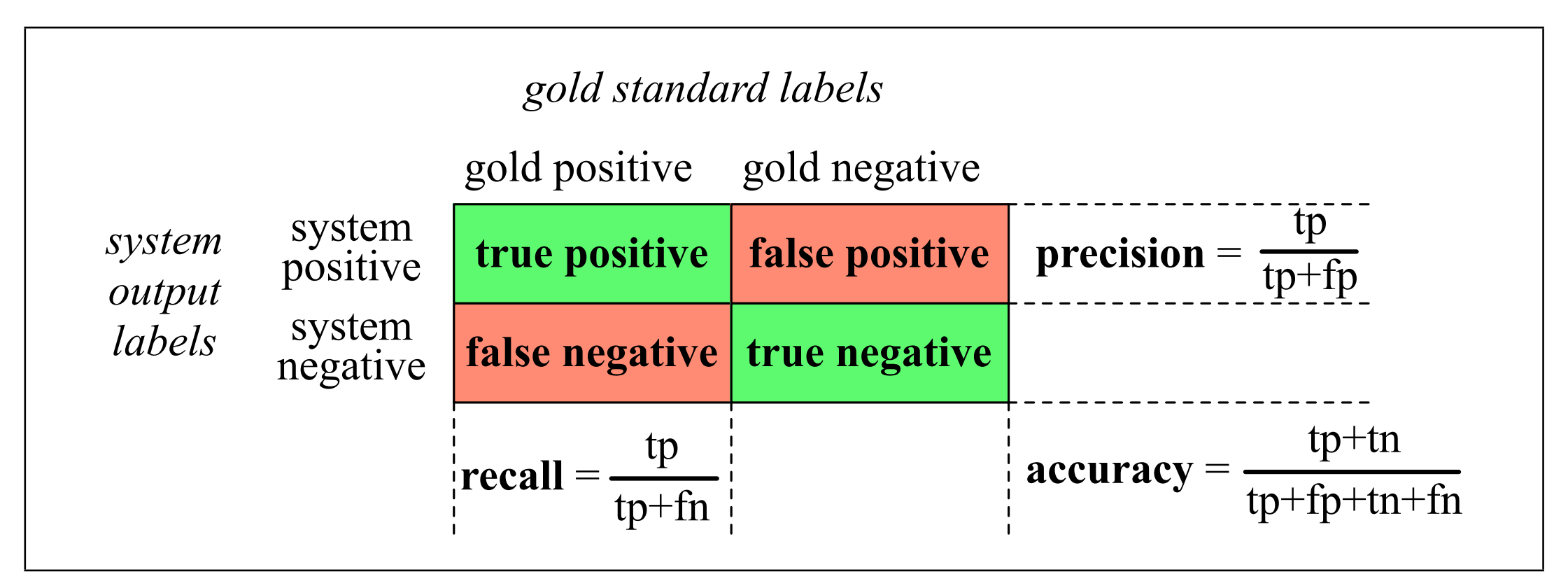

Figure 4.4 A confusion matrix for visualizing how well a binary classification system performs against gold standard labels.